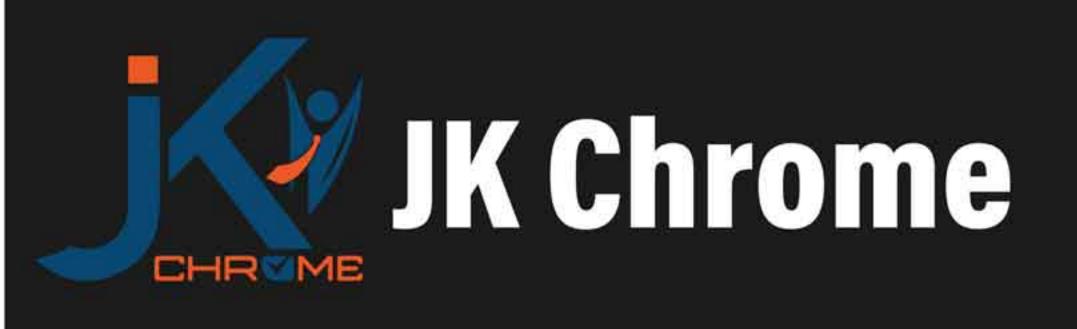

## JK Chrome | Employment Portal

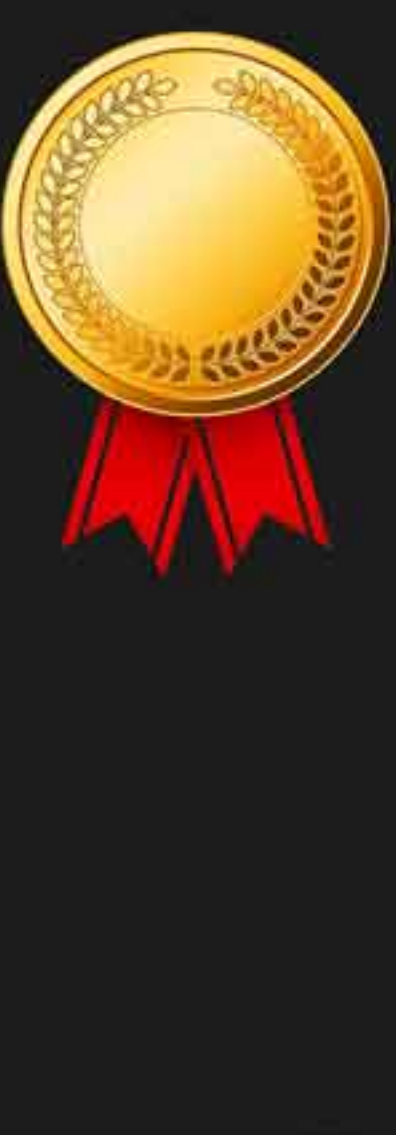

# Rated No.1 Job Application of India

Sarkari Naukri Private Jobs Employment News Study Material Notifications

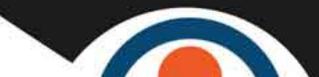

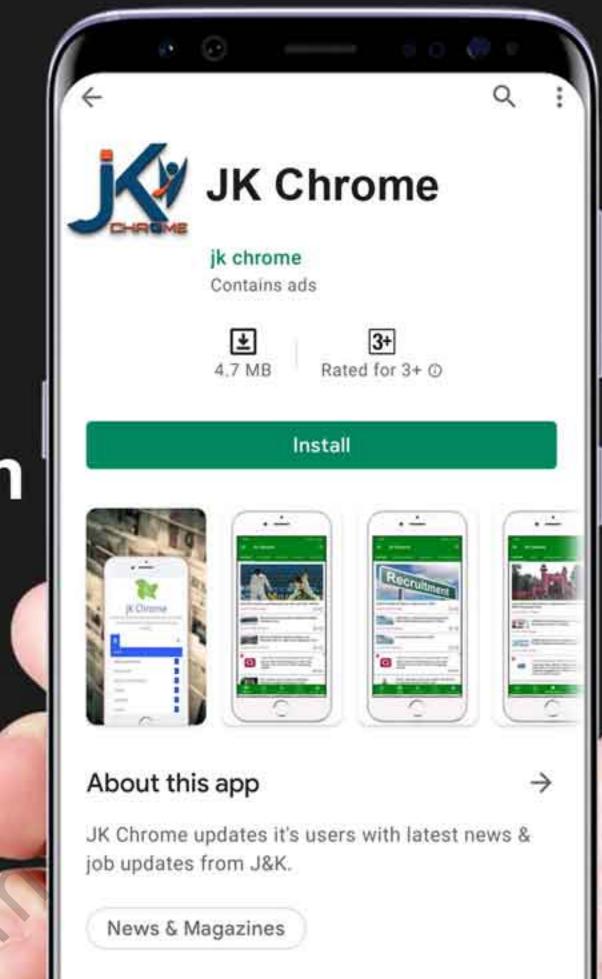

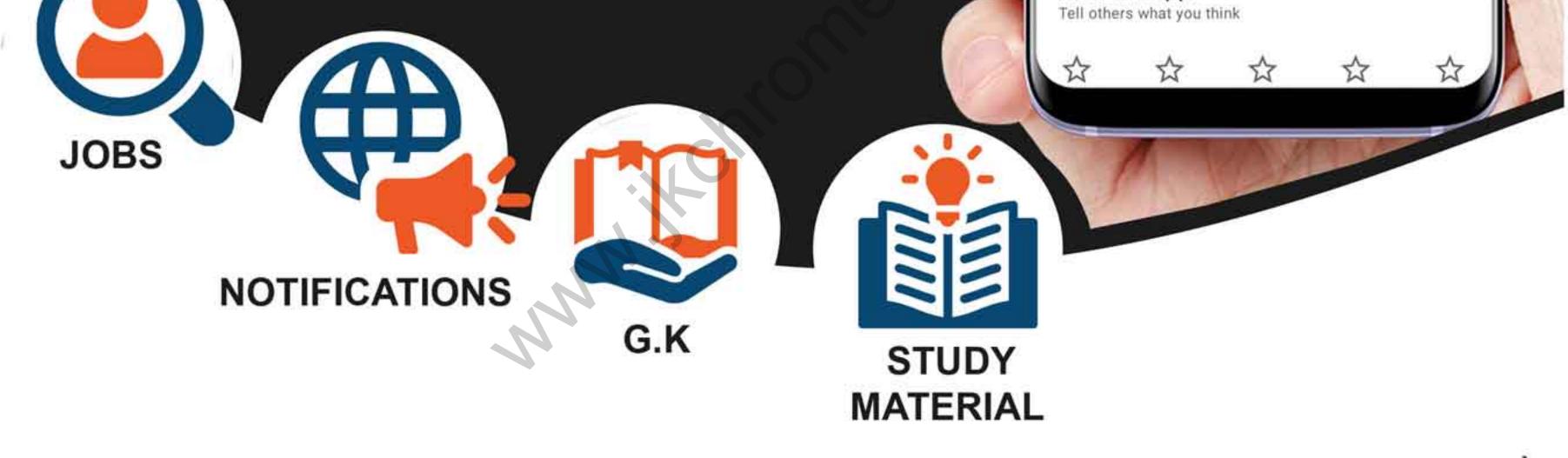

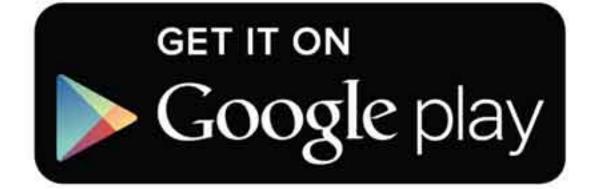

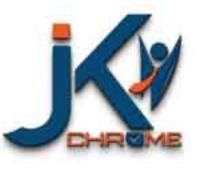

JK Chrome

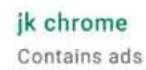

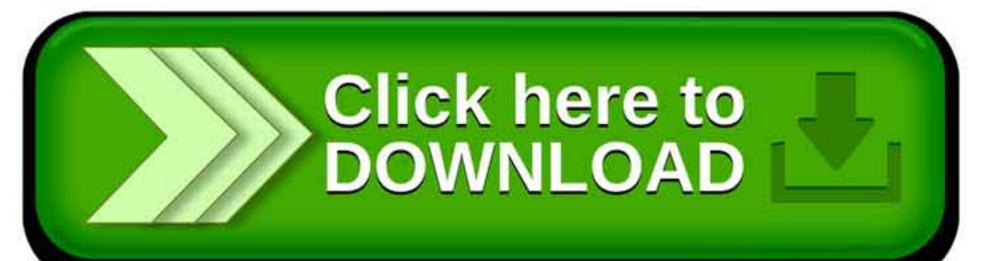

Rate this app

www.jkchrome.com | Email : contact@jkchrome.com

www.jkchrome.com

www.jkchrome.com

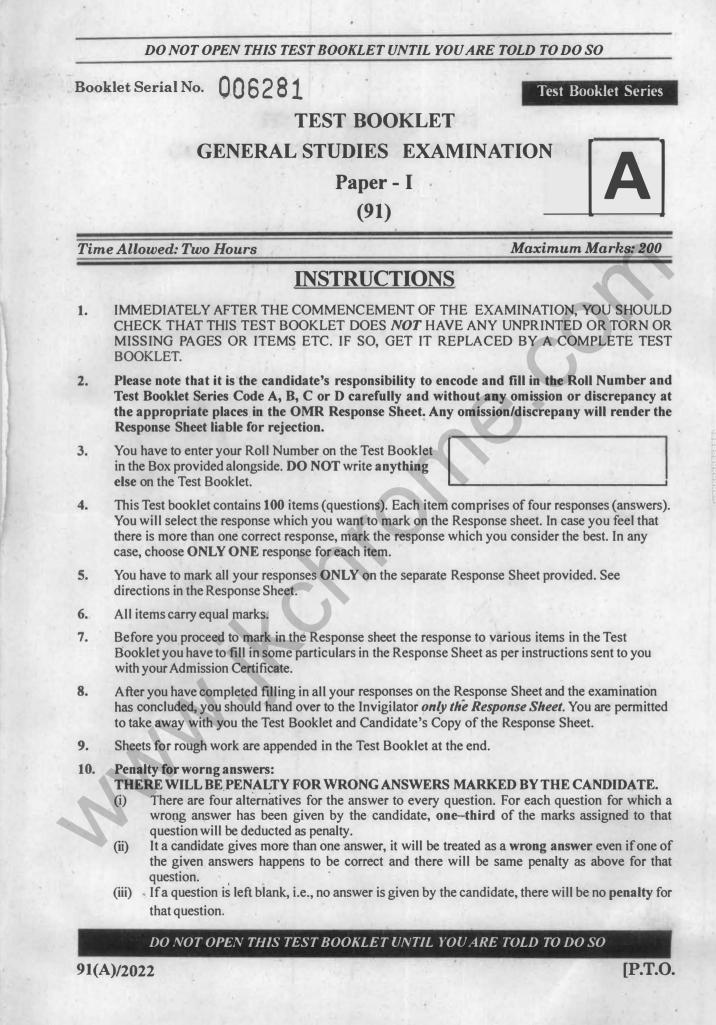

www.jkchrome.com

1. The comic book 'India's Women Unsung Heroes' released by the Ministry of Culture depicted the stories of unsung women heroes.

State

Which of the following is / are NOT correctly matched?

| TT.       |  |  |
|-----------|--|--|
| Names     |  |  |
| 1 TUTILOU |  |  |

- i) Rani Abbakka
- ii) Matangiri Hazra
- Gujarat

- Karnataka

- iii) Velu Nachiyar
- Tamil Nadu

- The answer is;
- A) i and ii only
- B) ii only
- C) i and iii only
- D) iii only
- 2. Consider the following statements regards Domestic Systematically Important Insurers (D-SIIs) in India;
  - 1. RBI nominates certain insurers as D-SIIs
  - 2. Currently LIC, GIC, New India Assurance co. Itd have been designated as D-SIIs in India

3. D-SIIs are perceived as insurers that are 'too big or too important to fail' (TBTF). The correct statement/s is/are

| A) 3 only       | B) 1 and 3 only |
|-----------------|-----------------|
| C) 2 and 3 only | D) 1 and 2 only |

- 3. Consider the following statements;
  - 1. It is a large pale water bird declared Threatened species by IUCN.
  - 2. They live in lowland fresh water, brackish and marine wetlands.
  - 3. Nematode Infestation is one of the major threats to this species.

The above statements refer to

- A) Flamingo
- B) Painted stork
- C) Spot bellied Pelican
- D) Asian Openbill

91(A)

(3)

4.

- Consider the following statements
  - 1. Oil Shale refers to hydrocarbons that are trapped in formations of shale rock.
  - 2. Shale Oil is a rock that contains a compound called Kerogen, which is used to make oil.
  - 3. Tight Oil is also known as Shale Oil.

The correct statement/s is/are;

| A) | 1, 2 and 3 | B) | 2 only |
|----|------------|----|--------|
| C) | 2 and 3    | D) | 3 only |

- 5. Consider the following statements regarding 'e-RUPI';
  - 1. e-RUPI is a voucher to facilitate cashless payment.
  - 2. In some special circumstances, e-RUPI can be permitted for cash out or cash back on redemption.
  - 3. The NPCI (National Payment Corporation of India) has boarded banks that will be the issuing authority for e-RUPI voucher.

Choose the correct statement/s.

A) 1 only

B) 2 and 3 only

C) 1 and 2 only

D) 1 and 3 only

- 6. Consider the following features of the recently enacted medical termination of pregnancy (amendment) act, 2021;
  - 1. Enhancing the upper gestation limit from 20 to 24 weeks for special categories of women
  - 2. The upper gestation limit is not to apply in cases of substantial foetal abnormalities diagnosed by the Medical Board
  - 3. The ground of failure of contraceptives has been extended to women and their partner

The correct statement/s is/are

| A) | 1 only       | B) | 2 and 3 only |
|----|--------------|----|--------------|
| C) | 1 and 3 only | D) | 1,2 and 3    |

91(A)

(4)

- Consider the following statements regarding the 'Global Compact for Migration' (GCM); 7. The Global Compact for Migration is the first-ever UN global agreement on a 1. common approach to international migration in all its dimensions 2. GCM is legally binding New York declaration is associated with GCM 3. The correct statement/s is/are, 1 and 3 only B) A) 1 only D) 1, 2 and 3 C) 2 and 3 only Consider the following statement with regard to Semicon India 2022 conference; 8. The theme of the Semicon India conference is 'Catalyzing India's Semiconductor 1. Ecosystem'. It was organized by India Semiconductor Mission 2. The correct statement/s is/are, Neither 1 nor 2 A) 1 only B) 1 and 2 · C) 2 only D)
  - 9. Consider the following statement regarding RoDTEP Scheme.
    - 1. RoDTEP is a WTO compliant scheme, that replaced the Merchandise Exports from India Scheme (MEIS)
    - 2. This scheme reimburses currently un-refunded Central, State, and Local taxes and duties

The Correct statement/s is/are

- A) 1 onlyB) 2 onlyC) Both 1 & 2D) Neither 1 nor 2
- 10. Which one of the following is not one of the functions performed by the Indian Computer Emergency Response Team (CERT-In)?
  - A) Collection, analysis and dissemination of information on cyber incidents
  - B) Forecast and alerts of cyber security incidents
  - C) Coordinating with international private cyber agencies
  - D) Emergency measures for handling cyber security incidents

www.jkchrome.com

- 11. Consider the following statement regarding 'Ways and means advances' (WMA)
  - 1. It is a facility for both the Centre and States to borrow from the RBI
  - 2. These borrowings are meant purely to help them to tide over long-term mismatches in cash flows of their receipts and expenditures.
  - 3. The interest rate on WMA is the repo rate of the RBI

The Correct statement is/are

| A) | 1 and 2 only | B) 2 and 3 only |
|----|--------------|-----------------|
| C) | 3 and 1 only | D) 1, 2 and 3   |

12. According to the 105<sup>th</sup> constitutional amendment, consider the following statements;

1. This amendment seeks to restore the power of state government to identity and specify Socially and Educationally backward classes

2. It allows states to maintain a separate 'state list' for SEBC reservation

The Correct statement/s is/are;

- A) 1 only B) 2 only
- C) Both 1 and 2 D) Neither 1 nor 2

13. RUAV-200, a coaxial rotor helicopter drone, to be used as a Mule Drone for high altitude logistics operations by the Indian Army, is developed by Hindustan Aeronautics Limited, DRDO's ADE and an Indian Institute of Technology. Find the correct one below.

| A) | IIT Bombay | B) | IITKanpur    |
|----|------------|----|--------------|
| C) | IIT Delhi  | D) | IIT Guwahati |

14. With reference to SVAMITVA Scheme, consider the following statement:

1. It is launched by the Ministry of Housing and Urban Affairs.

- 2. It is a centrally sponsored scheme.
- 3. It aims to allow citizens to use their property as a financial asset for taking loans and other financial benefits.

Which of the statements given above is/are correct?

- A) 1 and 2 only B) 2 only
- C) 2 and 3 only D) 3 only

91(A)

(6)

www.jkchrome.com

www.jkchrome.com

- With reference to Open Network Digital Commerce (ONDC), consider the following statements:
  It is an initiative of the Ministry of Science and Technology.
  It is a globally first-of-its-kind initiative that aims to democratise Digital Commerce.
  - 3. It is modelled around the Unified Payments Interface (UPI) project.

Which of the statements given above is/are correct?

- A) 1 only B) 2 and 3 only
- C) 3 only D) 1, 2 and 3

16. Shirur Mutt case judgement of 1954, which was recently in news is related to

- A) The doctrine of colorable legislation
- B) The doctrine of Basic Structure
- C) The doctrine of separation of power
- D) The doctrine of essential religious practices
- 17. Consider the following statements;
  - 1. The Andaman and Nicobar Command (ANC) is the first and only tri-service theater command of the Indian Armed Forces, based at Port Blair in the Andaman and Nicobar Islands.
  - 2. The CINCAN is a Three-star rank officer from the three Services in rotation who reports directly to the Chief of Defence Staff (India) (CDS) in New Delhi.

The correct statement/s is/are

- A) 1 only B) 2 only
- C) Both 1 & 2

D) Neither 1 nor 2

18. India's first Geological Park approved by the Geological Survey of India is located at

- A) Lamheta, Madhya Pradesh
- B) Latur, Maharashtra
- C) Shillong, Meghalaya
- D) Dehra Dun, Uttarakhand

91(A)

 Assertion(A): In Ashoka's time, Bherighosa was replaced with Dhammaghosha Reason(R): After Ashoka acceded to the throne, Ashoka fought a major war called the Kalinga War.

Choose the correct one

- A) Both A and R are true, R is the correct explanation of A
- B) Both A and R are true, R is not the correct explanation of A
- C) A is true but R is false
- D) A is false but R is true
- 20. Match the following:
  - 1. Vellanvagai
  - 2. Shalabhoga
  - 3. Devadatta
  - 4. Pallichchhandam
  - Correct match is
    - 1 2 3 4
  - A) (b) (d) (a) (c)
  - B) (c) (a) (b) (d)
  - C) (c) (b) (d) (a)
  - D) (d) (a) (c) (b)

- (b) land gifts to non-brahmana peasents(c) land gifted to Jaina institutions
- (d) land gifed to schools

(a) Land gifted to temples

- 21. In the entire history of the Delhi sultanate, there was only one Sultan who voluntarily abdicated his throne and moved to a small town away from Delhi Which one of the following personalities is related to this context?
  - A) Bahlul Lodi of the Lodi dynasty
  - B) Alam shah of the Sayyid dynasty
  - C) Nasir-ud-din Muhammad Shah of the Thuglaq dynasty
  - D) Nasir al din Mahamud II of Mamluk dynasty

22. Consider the following statements regarding Kushanas;

- The founder of the Kushana dynasty was Kadphises 1
- The Kushanas were a branch of the Yuchi Tribe
- 3. They issued gold coins with the title of "Lord of the whole world" The correct statement/s is/are
- A) 1 and 2 only B) 2 and 3 only
- C) 1 and 3 only D) 1, 2 and 3

91(A)

1.

2.

(8)

| 23. | Consider the following Statements regards 'Judicial organisation' in the time of the British; |                                                                                                    |                |                                             |  |
|-----|-----------------------------------------------------------------------------------------------|----------------------------------------------------------------------------------------------------|----------------|---------------------------------------------|--|
|     | 1.                                                                                            | Cornwallis established Courts of cases only.                                                                                                    | the C          | ircuit which were formed to deal with civil |  |
| •   | 2.                                                                                            | William Bentinck abolished the C                                                                                                    | Circui         | t courts.                                   |  |
|     | Whi                                                                                           | ch of the statements given above is                                                                                                    | s/are o        | correct?                                    |  |
|     | A)                                                                                            | 1 only                                                                                                    | B)             | 2 only                                      |  |
| 14  | C)                                                                                            | Both 1 and 2                                                                                                    | D)             | Neither 1 nor 2                             |  |
| 24. | Whi                                                                                           | ch of the following events happene                                                                                                    | ed dur         | ing the period of Lord Warren Hastings?     |  |
|     | 1.                                                                                            | Treaty of Salbai                                                                                                    |                | and the second and the                      |  |
|     | 2.                                                                                            | Eyre Coote defeated Haider Ali a                                                                                                    | at Port        | to Novo                                     |  |
|     | 3.                                                                                            | Treaty of Seringapatnam                                                                                                    |                | C Y                                         |  |
|     | Whi                                                                                           | ch of the statements given above i                                                                                                    | s/are          | correct?                                    |  |
|     | A)                                                                                            | 3 only                                                                                                    | B)             | 2 and 3 only                                |  |
|     | C)                                                                                            | 1 and 2 only                                                                                                    | D)             | 1,2 and 3                                   |  |
| 25. | this<br>1.<br>2.                                                                              | Sangam literature can be divided i<br>context, consider the following St<br>The narrative texts are called Kill<br>The Didactic texts are called Mel<br>correct statement/s is/are | ateme<br>kanak | ku or Eighteen minor works.                 |  |
|     | A)                                                                                            | 1 only                                                                                                    | B)             | 2 only                                      |  |
|     | C)                                                                                            | Both 1 and 2                                                                                                    | D)             | Neither 1 nor 2                             |  |
| 26. | Wit                                                                                           | h reference to Gupta Land Adminis                                                                                                    | stratio        | n, the terms "maru" and "pankila" denote    |  |
|     | A)                                                                                            | Land classification                                                                                                    |                |                                             |  |
|     | B)                                                                                            | Land measurement units                                                                                                    |                |                                             |  |
|     | C)                                                                                            | Taxes imposed based on land typ                                                                                                    | es             |                                             |  |
|     | D)                                                                                            | Land tenure systems                                                                                                    |                |                                             |  |
| 27. | Cor                                                                                           | nsider the following statements reg                                                                                                    | arding         | g Mughal period paintings;                  |  |
|     | 1.                                                                                            |                                                                                                    |                | famous painters of Akbar's court.           |  |
|     | 2.                                                                                            | During Shah Jahan's reign, Mugl                                                                                                    | hal pa         | intings reached their zenith.               |  |
|     | The                                                                                           | e correct statement/s is/are                                                                                                    |                |                                             |  |
|     | A)                                                                                            | 1 only                                                                                                    | B)             | 2 only                                      |  |
|     | C)                                                                                            | Both 1 and 2                                                                                                    | D)             | Neither 1 nor 2                             |  |
| 91( | A)                                                                                            |                                                                                                    | (9)            | [P.T.O.                                     |  |
|     |                                                                                               |                                                                                                    |                |                                             |  |
|     | U                                                                                             |                                                                                                    |                |                                             |  |

- 28. The early medieval Saint Basavanna belonged to:
  - A) Vaisnava Tradition
  - B) Saiva Tradition
  - C) Virasaiva Tradition
  - D) None of the above
- 29. The idea of Swadeshi and the boycott of foreign goods spread all over the country. In this context consider the following statements;
  - 1. The Indian National Congress took up the Swadeshi call-in Banaras session which was presided by Surendranath Banerjee.

2. The movement was presided over in Bengal by Syed Haider Raza.

The correct statement/s is/are

- A) 1 only B) 2 only
- C) Both 1 and 2 D) Neither 1 nor 2

30. Which of the following statement is true with respect to Lex Loci Act, 1850?

- A) It was to protect British Indigo planters
- B) It was to protect the interest of British capitalists
- C) Provided right to inherit properties to Hindu converts to Christianity
- D) Imposed the condition on Indian soldiers to serve outside India

31. Match List - I and List - II and select the correct answer:

|     | List – I      | List – II                                                                  |
|-----|---------------|----------------------------------------------------------------------------|
| (A) | ncient Sites) | (Archaeological Finding)                                                   |
| a.  | Lothal        | 1. Ploughed Field                                                          |
| b.  | Kalibanga     | 2. Dockyard                                                                |
| c.  | Dohlavira     | 3. The Dancing Girl                                                        |
| d.  | Mohenjodaro   | 4. An inscription comprising ten large sized signs of the Harrappan script |
| Coo | les:          |                                                                            |

|    | a | b | с | d |
|----|---|---|---|---|
| A) | 2 | 1 | 4 | 3 |
| B) | 1 | 2 | 3 | 4 |
| C) | 4 | 3 | 2 | 1 |
| D) | 3 | 2 | 4 | 1 |

91(A)

(10)

- 32. Consider the statements below:
  - 1. Arthasashtra by Kautilya is a major source for the study of Mauryan Age
  - 2. The information given in Indica by Megesthnes is supplemented with Arthashastra
  - 3. The Arthashastra does not contain any references to the Maurya's, their empire, Chandragupta, or Pataliputra

Which of the above statements/statement is/are correct?

- A) 1, 2 and 3
- B) 1 and 2
- C) 2 and 3
- D) 2 only

33. What set of three texts did Shamkaracharya called Prasthanatrayi?

- A) Vedas, Upanishads and Bhagavadgita
- B) Mahabharata, Brahmnanas and Upanishads
- C) Upanishads, Bhagavadgita and Brahmasutras
- D) Vedas, Ramayana and Upanishads

34. Consider the following statements about 'the Charter Act of 1813':

- 1. It ended the trade monopoly of the East India Company in India except for trade in tea and trade with China.
- 2. It asserted the sovereignty of the British Crown over the Indian territories held by the Company.
- 3. Christian Missionaries were allowed to enter in India

Which of the statements given above are correct?

- A) 1 and 2 only
- B) 2 and 3 only
- C) 1 and 3 only
- D) 1, 2 and 3

91(A)

(11)

d)

35. Match the following discontinuities with the section of the Earth:

- a) Mohorovicic discontinuity
- b) Repatte discontinuity
- c) Lehmean discontinuity
- Weichert- Gutenberg discontinuity

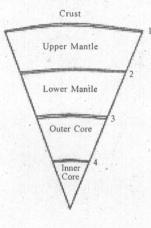

The correct match is

|    | a · | b | с | d  |
|----|-----|---|---|----|
| A) | 1   | 2 | 3 | 4  |
| B) | 1   | 2 | 4 | .3 |
| C) | 2   | 1 | 4 | 3  |
| D) | 2   | 1 | 3 | 4  |

36. Identify the correct match.

- a) Reverse fault
- b) Normal fault
- c) Strick slip fault

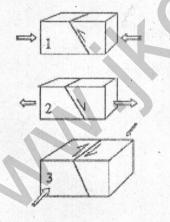

The correct match is

|    | a | b | с |
|----|---|---|---|
| A) | 1 | 2 | 3 |
| B) | 1 | 3 | 2 |
| C) | 2 | 1 | 3 |
| D) | 2 | 3 | 1 |
|    |   |   |   |

91(A)

(12)

37. Consider the following statements:

Assertion (A): The period 1550 to 1800 has been called '*the Little Ice Age*'. Reason (R): The glaciers of the mountains of Europe reached their most advanced positions since the beginning of the postglacial epoch.

The correct answer is

- A) A and R are both correct and R is the correct explanation of A
- B) A and R are both correct and R is NOT the correct explanation of A
- C) A is correct, but R is NOT correct
- D) A is NOT correct, but R is correct

38. Identity the following marginal seas marked as 1,2,3 and 4 on the given map.

- a) Kara sea
- b) Barents sea
- c) Laptev sea
- d) Sea of Okhotsk

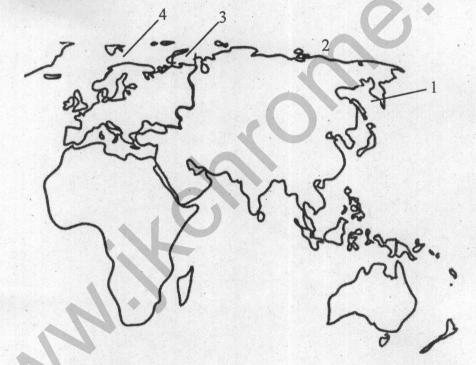

| The  | correct | match | is |
|------|---------|-------|----|
| 1 18 |         |       |    |

|    | a  | Ο. | C | a |
|----|----|----|---|---|
| A) | 3  | 4  | 2 | 1 |
| B) | .4 | 3  | 1 | 2 |
| C) | 3  | 4  | 1 | 2 |
| D) | 4  | 3  | 2 | 1 |
|    |    |    |   |   |

91(A)

(13)

39. Identify the location of climates marked on a hypothetical continent;

| 90N |   |     |  |
|-----|---|-----|--|
| 45N | c |     |  |
| 30N | b | d · |  |
|     |   | 2   |  |
| 0N  |   |     |  |

1. Savanna climate 2. Steppe climate

3. Mediterranean climate4. British climateThe correct match is

|    | a | b | С | d |
|----|---|---|---|---|
| A) | 1 | 3 | 4 | 2 |
| B) | 3 | 1 | 2 | 4 |
| C) | 1 | 3 | 2 | 4 |
| D) | 3 | 1 | 4 | 2 |

40. Identify the climatic regions of India given by Koppen.

1. Amw 2. As 3. Aw 4. BSh

The correct match is

- a b c d
- A) 1 4 3 2
- B) 4 1 3 2
- C) 1 4 2 3
- D) 4 1 2 3

91(A)

(14)

41. Vertically arrange the photic layers of the ocean.

i. Hadopelagic

- ii. Mesopelagic
- iii. Bathypelagic
- iv. Epipelagic
- A)(iv), (ii), (iii), (i)B)(i), (ii), (iv), (iii)C)(iv), (iii), (ii), (i)D)(i), (ii), (ii), (iv)

**42.** Which of the following weather phenomenon/s is/are has/have the calm low pressure at the centre and cylindrical cloud with heavy rain around it?

| 1.  | Hurricance            | 2.   | Typhoon         |
|-----|-----------------------|------|-----------------|
| 3.  | Cyclone               | 4.   | Anti-cyclone    |
| The | correct answer is/are |      |                 |
| .A) | 3 only                | B)   | 1, 2 and 3 only |
| C)  | 1, 2 and 4 only       | . D) | 1 and 3 only    |

43. Consider the following statements;

- 1. The texture of soil refers to the sizes of the solid particles composing the soil.
- 2. Loam is a soil in which no one grade dominates.
- 3. The Colour of the soil is determined with the aid of a Munsell colour chart.

The correct answer is

| A) . | 1 and 2 |      | B) | 1 and 3    |
|------|---------|------|----|------------|
| C)   | 2 only  | 1.1- | D) | 1, 2 and 3 |

44. Consider the following statements;

Assertion (A): Sea snot is a slimy layer of grey or green sludge that the floats up on the surface of the seas, which can cause damage to the marine ecosystem.

Reason (R): The nutrient overload occurs when algae feast on warm weather caused by global warming.

Choose the correct one

- A) Both A and R are true, R is the correct explanation of A
- B) Both A and R are true, R is not the correct explanation of A
- C) A is true but R is false
- D) A is false but R is true

91(A)

(15)

- 45. Which of the following statement is not correct as per IPCC latest report-
  - A) The rate of global GHG emissions growth has slowed in recent years, from 2.1% per year between 2000 and 2009, to 1.3% per year in between 2010 and 2019.
  - B) Lockdown policies in response to COVID-19 led to and estimated global drop of 5.8% in CO2 emissions in 2020 relative to 2019.
  - C) There has been a significant global transition from coal and biomass use in buildings towards modern energy carriers and efficient conversion technologies.
  - D) Average annual growth in GHG emissions from energy supply increased from 2.3% for 2000–2009 to 3.1% for 2010–2019.

**46.** Match the following List -I with List-II and select the correct answer from the code given below:-

List - I

- (a) Khunjerab
- (b) Lanak La
- (c) Lekhapani
- (d) Lipulekh

Code:

- a b c d A) (iv) (iii) (i) (ii)
- B) (iv) (ii) (i) (iii)
- C) (ii) (i) (iii) (iv)
- D) (i) (ii) (iii) (iv)

**47.** Arrange the main peaks of Western ghats on the basis of their higher elevation to lower elevation.

| I   | Doddabetta     | П.  | Ooty           |
|-----|----------------|-----|----------------|
| Ш.  | Anaimudi       | IV. | Puspagiri      |
| A)  | III, II, I, IV | B)  | III, I, II, IV |
| (C) | I, II, III, IV | D)  | IV, III, II, I |

**48.** If the time at Greenwich meridian is 12:00 AM (Midnight), what would be the time at 30°W meridian.

| A) | 8:30 PM  | B) | 10:00 PM |
|----|----------|----|----------|
| C) | 10:30 PM | D) | 2:00 AM  |

49. The correct sequence of the following seas from East to West is:-

- A) Caspian Sea, Aral Sea, Black Sea, Mediterranean Sea
- B) Aral Sea, Caspian Sea, Black Sea, Mediterranean Sea
- C) Black Sea, Mediterranean Sea, Aral Sea, Caspian Sea
- D) Mediterranean Sea, Black Sea, Caspian Sea, Aral Sea

91(A)

List - II

- (i) Arunachal Pradesh with Myanmar
- (ii) Ladakh with Lhasa
- (iii) Uttarakhand with Tibet
- (iv) Ladakh with Sinkiang

50. Arrange the following officials based on the Order of Precedence.

1. Chief Election Commissioner

- 2. Holders of Bharat Ratna decoration.
- 3. Attorney General
- 4. Chief of Staff holding rank of General.

The correct order is

| A) | 2-1-3-4 | B) | 1-2-3-4 |
|----|---------|----|---------|
|    | 2-1-4-3 | D) | 1-2-4-3 |

51.

. Identify the correct match of the Indian parliamentary closure motions and their definitions.

1. Simple Closure-It is one when a member moves that the 'matter has been sufficiently discussed and be now put to vote.

- 2. Closure by Compartments-Only important clauses are taken up for debate and voting and the intervening clauses are skipped over and taken as passed.
- 3. Kangaroo Closure- In this case, the clauses of a bill or a lengthy resolution are grouped into parts before the commencement of the debate. The debate covers the part as a whole and the entire part is put to vote.
- 4. Guillotine Closure- It is one when the undiscussed clauses of a bill or a resolution are also put to vote along with the discussed ones due to want of time.

Only four statements

How many statements given above is/are correct?

- A) Only one statement B) Only two statements
- C) Only three statements D)
- 52. Consider the following statements regarding CJI;
  - 1. The Union Minister of Law, Justice and Company Affairs would, at the appropriate time, seek the recommendation of the outgoing Chief Justice of India for the appointment of the next Chief Justice of India.
  - 2. Whenever there is any doubt about the fitness of the senior most Judge to hold the office of the Chief Justice of India, consultation with other Judges as envisaged in Article 124 (2) of the Constitution would be made for the appointment of the next Chief Justice of India.

After receipt of the recommendation of the Chief Justice of India, the Union Minister of Law, Justice and Company Affairs will put up the recommendation to the President in the matter of appointment.

The correct statement/s is/are

| A) | 1, 2 and 3 | B) | 2 and 3 |  |
|----|------------|----|---------|--|
| C) | 1 only     | D) | 1 and 2 |  |

(17)

[P.T.O.

91(A)

www.jkchrome.com

53. The Incremental Model of Policy making process was propounded by

- A) James Anderson B) Charles Lindblom
- C) Robert Haveman D) Etzioni
- 54. Consider the following statements:
  - 1. Unlike the Rajya Sabha Chairman, the Speaker of Lok Sabha cannot suspend a member without adopting a motion for suspension.
  - 2. While the Rajya Sabha Chairman is empowered to place a member under suspension, the authority for revocation of this order is not vested in him.

Which of the above statements is/are incorrect?

- A) 1 only B) 2 only
- C) Both 1 and 2 D) Neither 1 nor 2

55. What is not explicitly stated in the Constitution of India but followed as a convention?

- A) The Finance Minister is to be a Member of the Lower House
- B) The Prime Minister has to resign if he loses the majority in the Lower House
- C) All sections of India are to be represented in the Councils of Ministers
- D) If both the President and the Vice President demit office simultaneously before the end of the tenure, Speaker of the Lower House of the Parliament will officiate as the President
- 56. Match the List I with List-II and select the correct answer using the codes given below the Lists.

List I

- a) Independence of Judiciary
- b) Executive Legislation
- c) Quasi-judicial function
- d) Collective responsibility

List II

- 1. Administrative Adjudication
- 2. Parliamentary form of Government
- 3. Appointment and transfer of Judges
- 4. Ordinance

| Codes | (a) | (b) | (c)                                      | (d) |  |
|-------|-----|-----|------------------------------------------|-----|--|
| A)    | 2   | 1   | 4                                        | 3   |  |
| B)    | 3   | 4   | 1                                        | 2   |  |
| C)    | 2   | 4   | 1                                        | 3   |  |
| D)    | 3   | 1   | 4                                        | 2   |  |
|       |     |     | 1.1.1.1.1.1.1.1.1.1.1.1.1.1.1.1.1.1.1.1. |     |  |

91(A)

(18)

www.jkchrome.com

- **57.** Which of the following DO NOT participate in the process of election of President of India?
  - 1. Nominated members of both houses of Parliament
  - 2. Nominated members of Legislative assemblies
  - 3. Elected members of legislative councils.
  - 4. Elected members of UT legislative assemblies.

How many statements given above is/are correct?

- A) Only one statement
- B) Only two statements
- C) Only three statements
- D) All the four statements
- 58. Consider the following statements;

Assertion (A): Altruistic surrogacy involves no monetary compensation to the surrogate mother.

Reason (R): Only medical expenses and insurance coverage during the pregnancy are given.

Choose the correct one

- A) Both A and R are true, R is the correct explanation of A
- B) Both A and R are true, R is not the correct explanation of A
- C) A is true but R is false
- D) A is false but R is true
- 59. Consider the following statements;
  - 1. The constitution of India doesn't declare the location of the seat of the Supreme Court
    - CJI can appoint other places as the seat of the Supreme Court only after the approval of the President.

The President of India can order the Supreme Court to change its seat of location.

The correct statement/s is/are

- A) 1, 2 and 3
- B) 1 and 3

2.

- C) 2 only
- D) 1 and 2

91(A)

(19)

Oath or affirmation before

60. Identify the correct match;

Person

1. CJI - President

- 2. Judges of Supreme Court CJI
- 3. Speaker of Lok Sabha President
- 4. Attorney General CJI

How many statements given above is/are correct?

- A) Only one statement
- B) Only two statements
- C) Only three statements
- D) All the four statements
- 61. Consider the following statements;
  - 1. The word '*cabinet*' was not a part of the original constitution, it was added in 1978 by the 44<sup>th</sup> constitutional amendment act.
  - 2. *'Ministers'* as a member of the council of ministers, but does not include deputy ministers.

The correct statement/s is/are;

- A) 1 only
- B) 2 only
- C) Both 1 and 2
- D) Neither 1 nor 2
- 62. The theory of Separation of powers was advocated by which of the following political and constitutional philosopher
  - A) Hobbes
  - B) Montesquieu
  - C) Locks
  - D) Mussolini

91(A)

(20)

63. Consider the following statements;

Assertion (A): Sunset clause in legislation is one which provides that after a particular date it ceases to exist.

Reason (R): Sunset clause is a provision to avoid stagnation in the legislative process by removing unwanted laws of the time.

Choose the correct one

- A) Both A and R are true, R is the correct explanation of A
- B) Both A and R are true, R is not the correct explanation of A
- C) A is true but R is false
- D) A is false but R is true
- 64. Match the following Schedules and subjects they deal with;
  - 1. Schedule 3 Oath and affirmation
  - 2. Schedule 4 Seats allotted to Rajya Sabha
  - 3. Schedule 5 Division of Powers
  - .4. Schedule 8 Languages

How many pairs given above is/are correctly matched?

- A) Only one pair
- B) Only two pair
- C) Only three pair
- D) All the four pair
- 65. Which among the following statement(s) is/are true with respect to the Indian economy?
  - 1. Demonetisation is the act of stripping money of its legal tender status.
  - 2. An increase in the Cash Reserve Ratio by the Reserve Bank of India increases the money multiplication in the market.
  - 3. Haircut reflects the borrower's perception of the risk of falls in the value of assets.

Select the correct option using the code given below:

- A) 1 and 2 only
- B) 2 and 3 only
- C) 1 and 3 only
- D) 1 only

91(A)

(21)

66. Consider the following statements;

Assertion(A): Additional Tier - 1 (AT1) bonds are used by banks to augment their core equity base and thus comply with Basel - III norms.

Reason(R): Additional Tier - 1 bonds are long-term bonds

Choose the correct one

- A) Both A and R are true, R is the correct explanation of A
- B) Both A and R are true, R is not the correct explanation of A
- C) A is true but R is false
- D) A is false but R is true
- 67. In India, the Broad Money (M3), measures money supply as the sum of
  - A) Currency with the public + Demand Deposits with banks + Other Deposits with RBI
  - B) Currency with the public + Demand Deposits with banks + Other Deposits with RBI + Time Deposits with banks
  - C) Demand Deposits with banks + Other Deposits with RBI + Saving Deposits with post office + Currency with the public
  - D) Currency with the public + Demand Deposits with banks + Other Deposits with RBI + Total post office deposits
- 68. Which of the following could be said to have prevented 'trickle-down effects' in the Indian economy?
  - 1. Increased dependence of agriculture on purchased input and privately managed irrigation.
  - 2. More employment of labour by larger landholding farmers
  - 3. Lower participation of women in the agricultural workforce due to new technology
  - 4. The failure of the Green Revolution

The answer is

- A) 1 and 2
- B) 2 and 3
- C) 1 and 3
- D) 2 and 4

91(A)

(22)

69. Which among the following statement are correct regarding the share market operations?

- 1. Bear is a person who speculates share prices to fall in future and so sells his shares and earns a profit.
- 2. Bull is a person who speculates share prices to go up in future so either stops selling selected shares for a time period.
- 3. A Bull increases the number of shares in a stock market.
- 4. A Bear creates a scarcity of shares in the stock market.

The correct statements are;

| A) | 1 and 2 |  | B) | 1,2 and 3 |
|----|---------|--|----|-----------|
| /  |         |  |    | 1         |

C) 1,3 and 4 D) 1,2,3 and 4

70. Consider the following statements regarding Prompt Corrective Action (PCA) of Reserve Bank of India.

- 1. It aims to monitor the operation of weaker banks more closely to encourage them to conserve capital and avoid risks.
- 2. It imposes certain restrictions on dividend distribution and expansion of branches by banks that are financially weak.

Which of the above statements is/are incorrect?

A) 1 only

- B) 2 only
- C) Both 1 and 2

D) Neither 1 nor 2

- 71. Consider the following statements regarding Sovereign Bonds.
  - 1. A sovereign bond is a specific debt instrument issued by the government in both foreign and domestic currency.
  - 2. The yield of the sovereign bond is the interest rate that the government pays on issuing bonds.

The central banks also control the supply of money within the economy by the use of these bonds.

Which of the above statements is/are correct?

| A) | 1 | and | 2 |  |          | B) | 1 and 3 |  |
|----|---|-----|---|--|----------|----|---------|--|
|    |   |     |   |  | d di gan |    |         |  |

C) 2 and 3 D) 1, 2 and 3

91(A)

3.

(23)

- 72. Consider the following statements about National Payments Corporation of India (NPCI).
  - 1. It is a "Not for Profit" Company under the provisions of Section 8 of Companies Act 2013.
  - 2. It is set up to provide infrastructure to the entire Banking system in India for physical as well as electronic payment and settlement systems.
  - 3. National Financial Switch (NFS) and Cheque Truncation System (CTS) are the flagship products of NPCI.

Which of the above statements is/are correct?

- A) 1 and 2 B) 2 and 3
- C) 1 and 3 D) 1, 2 and 3
- 73. Consider the following statements.
  - 1. If the fiscal deficit ratio is too high it leads to higher rates of interest for the borrowings of private entrepreneurs and businesses.
  - 2. The Fiscal Responsibility and Budget Management (FRBM) Act, 2003 suggests bringing the fiscal deficit down to about 3% plus or minus 2% of the GDP.

Which of the above statements is/are correct?

| A) | 1 | only |    |                  | B) | 2 only |  |
|----|---|------|----|------------------|----|--------|--|
|    |   |      | 12 | PERMIT AND AND A |    |        |  |

C) Both 1 and 2 D) Neither 1 nor 2

- 74. Consider the following statements.
  - 1. GDP evaluated at current market price is not the right metric to compare the GDP figures of different countries.
    - Nominal GDP is calculated in a way such that the goods and services are evaluated at some constant set of prices.

If the Real GDP changes, we can be sure that it is the volume of production which is undergoing changes.

Which of the above statements is/are correct?

| A) | 1 and 2 | B)   | 2 and 3    |  |
|----|---------|------|------------|--|
| C) | 1 and 3 | D)   | 1, 2 and 3 |  |
| )  |         | (24) |            |  |

91(A)

2.

3.

- 75. Which of the following bacterium is called the superbug that is used for oil degradation?
  - A) Staphylococcus aureus
  - B) Streptococcus pyrogenes
  - C) Pseudomonas putida
  - D) Bacillus subtillis
- 76. Given below are two statements. One labelled as Assertion (A) and the other labelled as Reason (R)

Assertion (A): Small animals have a larger surface area relative to their volume. Reason (R): They lose body heat when it's cold outside

Choose the correct answer:

- A) Both (A) and (R) are true, (R) is the correct explanation of (A)
- B) Both (A) and (R) are true, (R) is not the correct explanation of (A)
- C) (A) is true but (R) is false
- D) (A) is false but (R) is true

77. The equation dN/dt = rN describes pattern of population

A) Exponential growth

- B) Hyperbolic growth
- C) Logistic growth
- D) Rectangular growth
- 78. Which of the statement is true?
  - A) Benthic refers to the floor of the sea and benthos refers to plants and animals that live there.
  - B) Benthos refers to the floor of the sea and benthic refers to plants and animals that live there.
  - C) Benthos refers to the flora of the sea and benthic refers to animals that live there.
  - D) Benthos and benthic both refer to animals that live there.
- 79. Given below are two statements. One labelled as Assertion (A) and the other labelled as Reason (R)

Assertion (A): The solar radiation from the sun is balanced by the thermal radiations reflecting from the earth. The incoming solar radiation from the sun is independent.

Reason (R): The outgoing thermal radiation depends on the earth's surface temperature and the presence of greenhouse gases, which absorbs some of the thermal radiation. Choose the correct answer:

- A) Both (A) and (R) are true, (R) is the correct explanation of (A)
- B) Both (A) and (R) are true, (R) is not the correct explanation of (A)
- C) (A) is true but (R) is false
- D) (A) is false but (R) is true

91(A)

- 80. The processes of permafrost, glaciations, defrosting and de-glaciations are known as
  - A) Ardent processes
  - B) Searing processes
  - C) Warming processes
  - D) Cryogenic processes
- 81. A coalition of 50+ companies worldwide seeking to send a powerful market signal to commercialize zero-carbon technologies is named as
  - A) First Movers Coalition
  - B) Global Initiative of Companies for Zero Carbon
  - C) World Environmental forum
  - D) Global Environmental forum
- 82. Lichen is an example of
  - A) Mutualism
  - B) Commensalism
  - C) Amensalism
  - D) Parasitism
- 83. Pollination by butterf lies is called
  - A) Ornithophily
  - B) Elelophily
  - C) Myrmecophily
  - D) Psychophily

84. Bacteria which help in the denitrification process is

- A) Nitrosomonas
- B) Nitrobacter
- C) Pseudomonas
- D) Rhizobium

91(A)

(26)

| 85. | Cons | sider the following pairs    |        | jin iy   | an any contract of the second  |  |  |
|-----|------|------------------------------|--------|----------|--------------------------------|--|--|
|     |      | Diseases                     |        | Mici     | robes                          |  |  |
|     | 1.   | Mucormycosis                 | -      | Fung     | gus                            |  |  |
|     | 2.   | Tuberculosis                 | -      | Bacteria |                                |  |  |
|     | 3.   | Monkeypox                    |        | DNA      | A virus                        |  |  |
|     | 4.   | Malaria                      | -      | RNA      | A virus                        |  |  |
|     | The  | correct match/s is/are;      |        |          |                                |  |  |
|     | A)   | Only one pair matches        |        | B)       | Only two pairs match           |  |  |
|     | C)   | Only three pairs match       |        | D)       | All pairs match                |  |  |
|     |      |                              |        |          |                                |  |  |
| 86. | Con  | sider the following pairs    |        |          | U                              |  |  |
|     | Vaco | cine                         |        |          | Types                          |  |  |
|     | 1.   | Zycov-D                      |        | -        | DNA vaccine                    |  |  |
|     | 2.   | Sputnik                      |        |          | Vector-based vaccine           |  |  |
|     | 3.   | Moderna                      |        | -        | m RNA vaccine                  |  |  |
|     | 4.   | Covaxin                      |        |          | live-attenuated vaccine        |  |  |
|     | The  | correct match/s is/are;      |        |          |                                |  |  |
|     | A)   | Only one pair matches        | 5      | B)       | Only two pairs match           |  |  |
|     | C) . | Only three pairs match       | ie II. | Ď)       | All pairs match                |  |  |
|     |      |                              |        |          |                                |  |  |
| 87. | Con  | sider the difference between | Augn   | nente    | d reality and Virtual reality. |  |  |

1. Augmented reality refers to a digitally simulated experience that can either mimic reality or create a unique version of reality.

Virtual reality brings digital elements into the real world through reality glasses or any number of other digital devices.

Which of the given statements are correct?

- A) 1 only B) 2 only
- C) Both 1 and 2 D) Neither 1 nor 2

91(A)

2.

(27)

| 88,  | Cor  | Consider the following statements regarding the purification of water;                                                                              |                                                                                                    |                                               |  |  |  |  |  |
|------|------|----------------------------------------------------------------------------------------------------|----------------------------------------------------------------------------------------------------|-----------------------------------------------|--|--|--|--|--|
| 1    | 1.   | 1. Chlorine kills pathogenic bacteria but it does not affect spores and hepatitis and jaundice viruses.                                             |                                                                                                    |                                               |  |  |  |  |  |
|      | , 2. | Ozone removes all chlorin                                                                                                    | e and ina                                                                                                    | ctivates viruses very quickly.                |  |  |  |  |  |
|      | The  | The correct statements are;                                                                                                    |                                                                                                    |                                               |  |  |  |  |  |
|      | A)   | 1 only                                                                                                    | B)                                                                                                    | 2 only                                        |  |  |  |  |  |
|      | C)   | Both 1 and 2                                                                                                    | D)                                                                                                    | Neither 1 nor 2                               |  |  |  |  |  |
| 89.  | Cor  | sider the following statement                                                                                                    | ts;                                                                                                    |                                               |  |  |  |  |  |
|      | 1.   | 1. The property of a carbon atom to link with other carbon atoms is known as <i>Catenation</i> .                                                    |                                                                                                    |                                               |  |  |  |  |  |
|      | 2.   | 2. The phenomenon of the existence of compounds having the same molecular formula but a different structural formula is known as <i>Isomerism</i> . |                                                                                                    |                                               |  |  |  |  |  |
|      | Cho  | Choose the correct statement/s is /are;                                                                                                    |                                                                                                    |                                               |  |  |  |  |  |
|      | A).  | 1 only                                                                                                    | B)                                                                                                    | 2 only                                        |  |  |  |  |  |
|      | C)   | Both 1 and 2                                                                                                    | D)                                                                                                    | Neither 1 nor 2                               |  |  |  |  |  |
|      |      |                                                                                                    |                                                                                                    |                                               |  |  |  |  |  |
| 90.  |      | sider the following statements<br>eptible to pests as against Ra                                                                                    |                                                                                                    | g pests; Assertion (A): Kharif crops are more |  |  |  |  |  |
|      |      | Reason (R): Humid and warm climate supports the intense growth of crops than humid cool climate.                                                    |                                                                                                    |                                               |  |  |  |  |  |
|      | The  | The correct answer is                                                                                                    |                                                                                                    |                                               |  |  |  |  |  |
|      | A)   | A) A and R are both correct and R is the correct explanation of A.                                                                                  |                                                                                                    |                                               |  |  |  |  |  |
|      | B)   |                                                                                                    |                                                                                                    |                                               |  |  |  |  |  |
|      | C)   |                                                                                                    |                                                                                                    |                                               |  |  |  |  |  |
|      | D)   | D) A is NOT correct, but R is correct                                                                                                    |                                                                                                    |                                               |  |  |  |  |  |
|      |      |                                                                                                    |                                                                                                    |                                               |  |  |  |  |  |
| 91.  |      | ch the following.                                                                                                    |                                                                                                    |                                               |  |  |  |  |  |
|      | Spac | ce missions                                                                                                    | Spa                                                                                                    | Space Agencies                                |  |  |  |  |  |
|      | 1.   | Psyche                                                                                                    | 0 - 10                                                                                                    | ESA                                           |  |  |  |  |  |
|      | 2.   | SLIM                                                                                                    | 1.1997 <u>-</u> 1997 - 1997 - | NASA                                          |  |  |  |  |  |
|      | 3.   | JUICE                                                                                                    |                                                                                                    | JAXA                                          |  |  |  |  |  |
|      | 4.   | Aditya L-1 -                                                                                                    | ISRO                                                                                                    | · O                                           |  |  |  |  |  |
|      | The  | correct match/s is/are;                                                                                                    |                                                                                                    |                                               |  |  |  |  |  |
|      | A)   | Only one pair matches                                                                                                    | B)                                                                                                    | Only two pairs match                          |  |  |  |  |  |
|      | C)   | Only three pairs match                                                                                                    | D)                                                                                                    | All pairs match                               |  |  |  |  |  |
| 91(A | ()   |                                                                                                    | (28)                                                                                                    |                                               |  |  |  |  |  |
| 91(A | 1.5  | Only three pairs match                                                                                                    |                                                                                                    |                                               |  |  |  |  |  |

- 92. Consider the following statements.
  - 1. Machine learning uses layered neural networks that are loosely modelled on the human brain.
  - 2. Deep learning is broadly about teaching a computer how to spot patterns and use mountains of data to make connections without any programming to accomplish a specific task.

Choose the correct answer:

- A) 1 only B) 2 only
- C) Both 1 and 2 D) Neither 1 nor 2.
- 93. Consider the following statements regards '5G' technology.
  - 1. 5G mainly works in 3 bands, namely low, mid, and high-frequency spectrum
  - 2. The low band spectrum has shown great promise in terms of coverage and speed of internet and data exchange, the maximum speed is limited to 100 Mbps
  - 3. Low band spectrum may be used by industries and specialized factory units for building captive networks.

Which of the statements given above is/are correct?

| A) 1 | and 2 only | B) | 2 and 3 only |
|------|------------|----|--------------|
|      |            |    |              |

C) 1 and 3 only D) 1, 2 and 3

94. Which of the following statements regards 'non-Fungible token' are correct?

- 1. Everything from drawings, photos, videos, GIFs, music, in-game items, selfies, and even a tweet can be turned into Non-Fungible Tokens.
- 2. NFT can be traded and exchanged with the use of blockchain technology.

Choose the correct answer.

| A) | 1 only       | <br>B) | 2 only          |
|----|--------------|--------|-----------------|
| C) | Both 1 and 2 | D)     | Neither 1 nor 2 |

95. Assertion (A): Most of the time individual rain drops hit the earth's surface with constant velocities.

Reason (R): When an object falls through a viscous fluid, it attains a constant terminal velocity after sometime.

- A) A is false but R is true
- B) A is true but R is false.
- C) Both A and R are true and R is the correct explanation of A
- D) Both A and R are true but R is not the correct explanation of A.

91(A)

96. Choose the correct statement.

Why does an apple turn orange when kept in the air atmosphere?

- 1. Apple contains tannins which act as astringent agents.
- 2. Apple cannot contain tannins due to the presence of Betacyanins
- 3. Apple turns brown because of *Phenolics agents*.
- 4. Apple does not change its color in the air atmosphere.

How many statements given above is/are correct?

- A) Only one statement B) Only two statements
- C) Only three statements All the four statements D)
- 97. Consider the following statements;

Assertion (A): The GSAT-24 satellite was launched on the French rocket Ariane-5. Reason(R): Currently India does not have a space-launch rocket that can lift a satellite weighing over 4 tons into geostationary orbit.

Choose the correct one

- Both A and R are true, R is the correct explanation of A A)
- B) Both A and R are true, R is not the correct explanation of A
- C) A is true but R is false
- D) A is false but R is true
- Which of the following quantity remains constant when an artificial Satellite revolves 98 round the Earth in circular orbit?
  - A) Linear Velocity Angular Frequency **B**)
  - C) Angular Momentum D)

- Angular Displacement
- A 'breath test' used by traffic police to check drunken driving uses 99.
  - Potassium dichromatic-sulphuric acid A)
  - B) Turmeric on filter paper
  - Silica gel coated with silver nitrate C)
  - D) Potassium permanganate-sulphuric acid

100. Which one of the following processes is used for aluminum extraction?

- Hall-Heroult process A) B) Calcination
- Leaching C) D) Van-Arkel method

91(A)

(30)

### **ROUGH WORK**

91(A)

NN

0

### **ROUGH WORK**

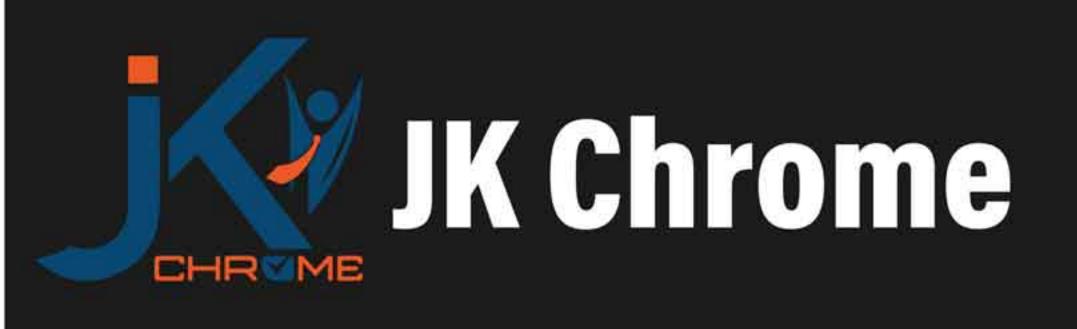

## JK Chrome | Employment Portal

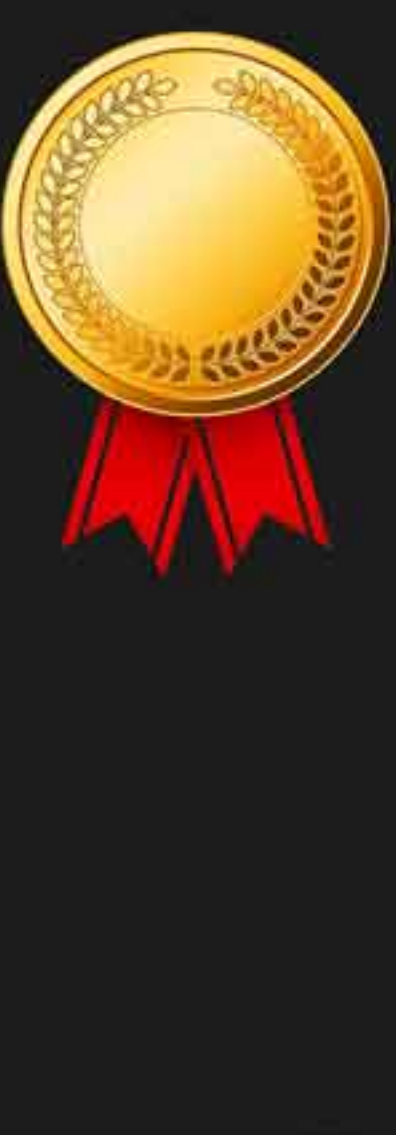

# Rated No.1 Job Application of India

Sarkari Naukri Private Jobs Employment News Study Material Notifications

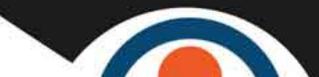

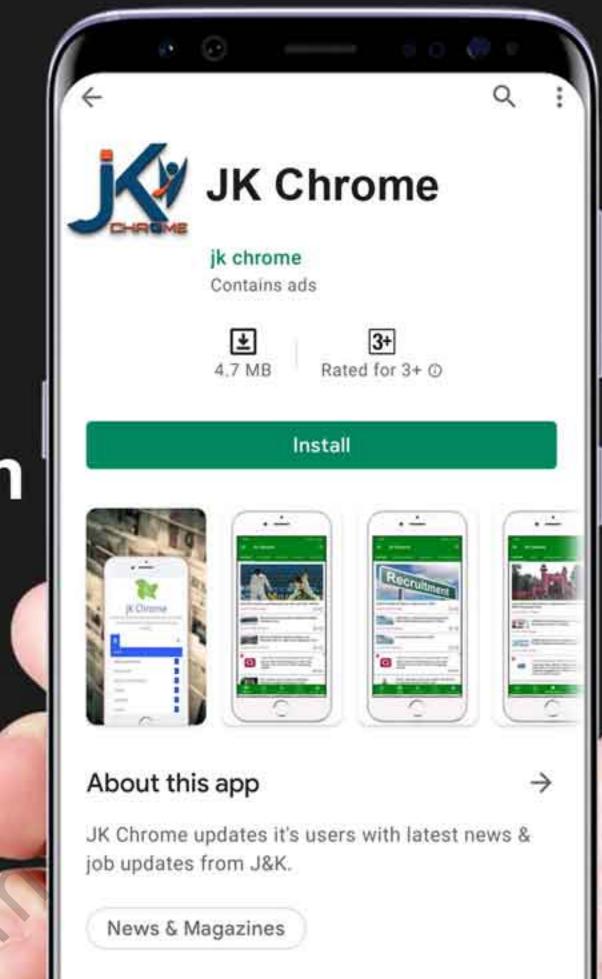

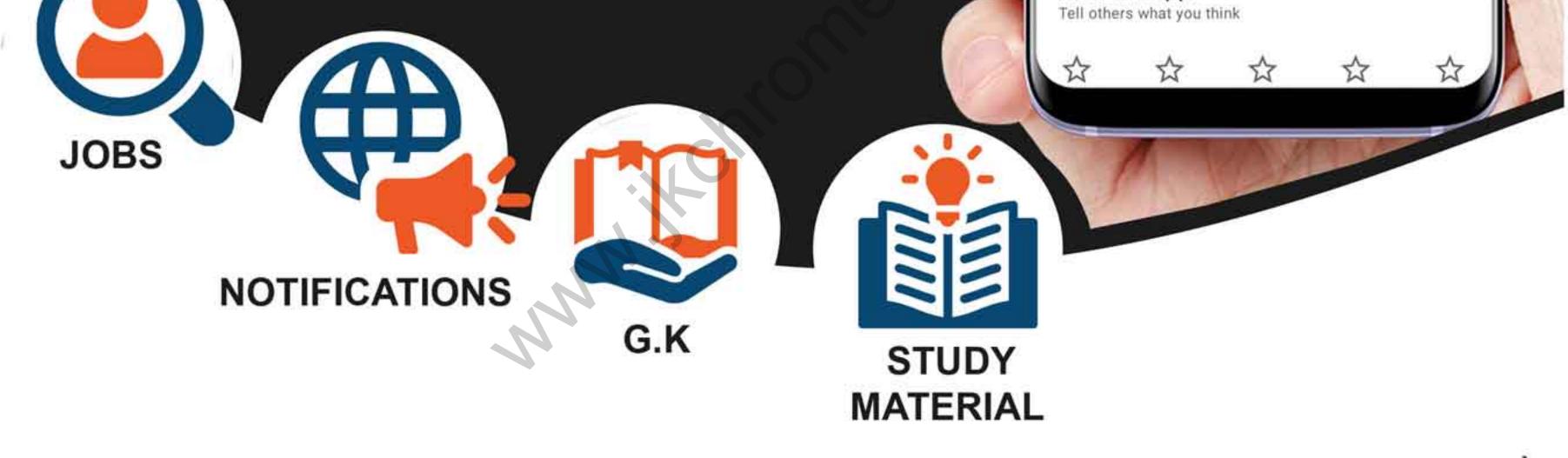

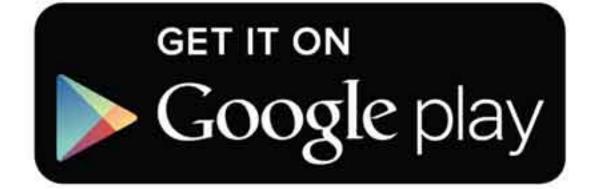

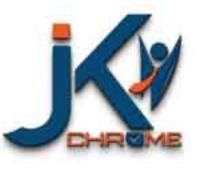

JK Chrome

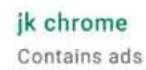

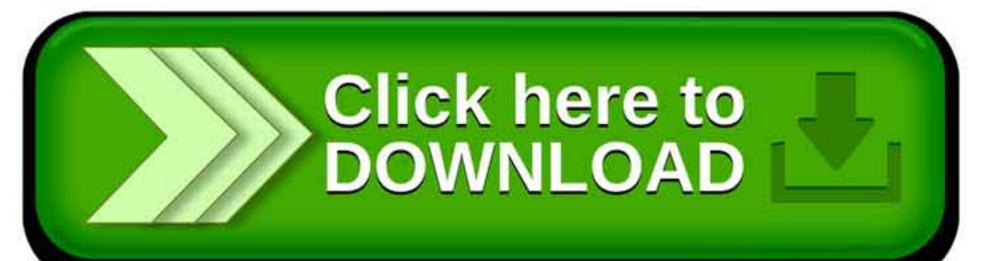

Rate this app

www.jkchrome.com | Email : contact@jkchrome.com